Gets a model.

## GET https://automl.googleapis.com/v1beta1/{name}

## Parameters

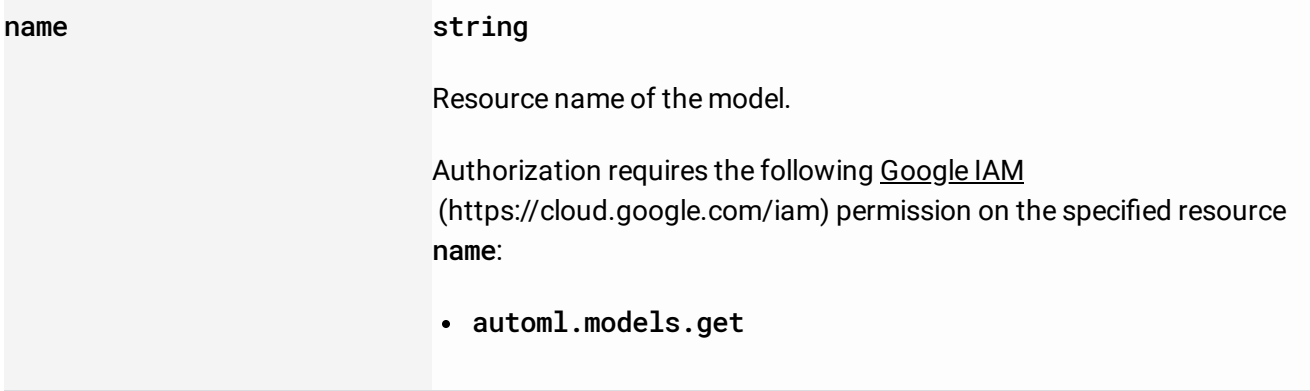

The request body must be empty.

If successful, the response body contains an instance of Model [\(/translate/automl/docs/reference/rest/v1beta1/projects.locations.models#Model\)](https://cloud.google.com/translate/automl/docs/reference/rest/v1beta1/projects.locations.models#Model).

Requires the following OAuth scope:

https://www.googleapis.com/auth/cloud-platform

## For more information, see the **Authentication Overview**

[\(https://cloud.google.com/docs/authentication/\)](https://cloud.google.com/docs/authentication/).